## Social and Spatial Inequalities Research Group

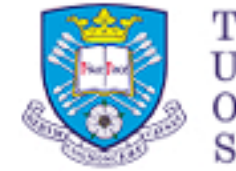

The University Sheffield.

Creating a Geodemographic Classification

Dr Daniel Vickers Department of Geography, University of Sheffield D.Vickers@sheffield.ac.u

> [www.shef.ac.uk/sasi](http://www.shef.ac.uk/sasi) www.areaclassification.org.

### Why classify areas?

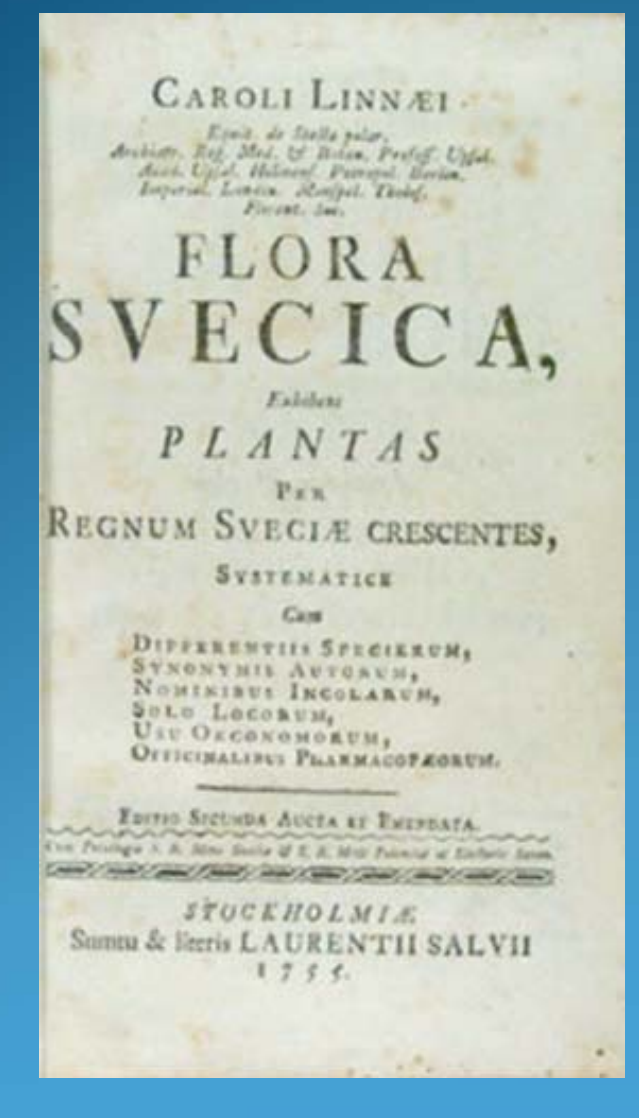

*"All the real knowledge which we possess depends on methods by which we distinguish the similar from the dissimilar. The greater number of natural distinctions this method comprehends the clearer becomes our idea of things. The more numerous the objects which employ our attention the more difficult it becomes to form such a method and the more necessary."*  (Linnæus 1737)

## Why classify areas?

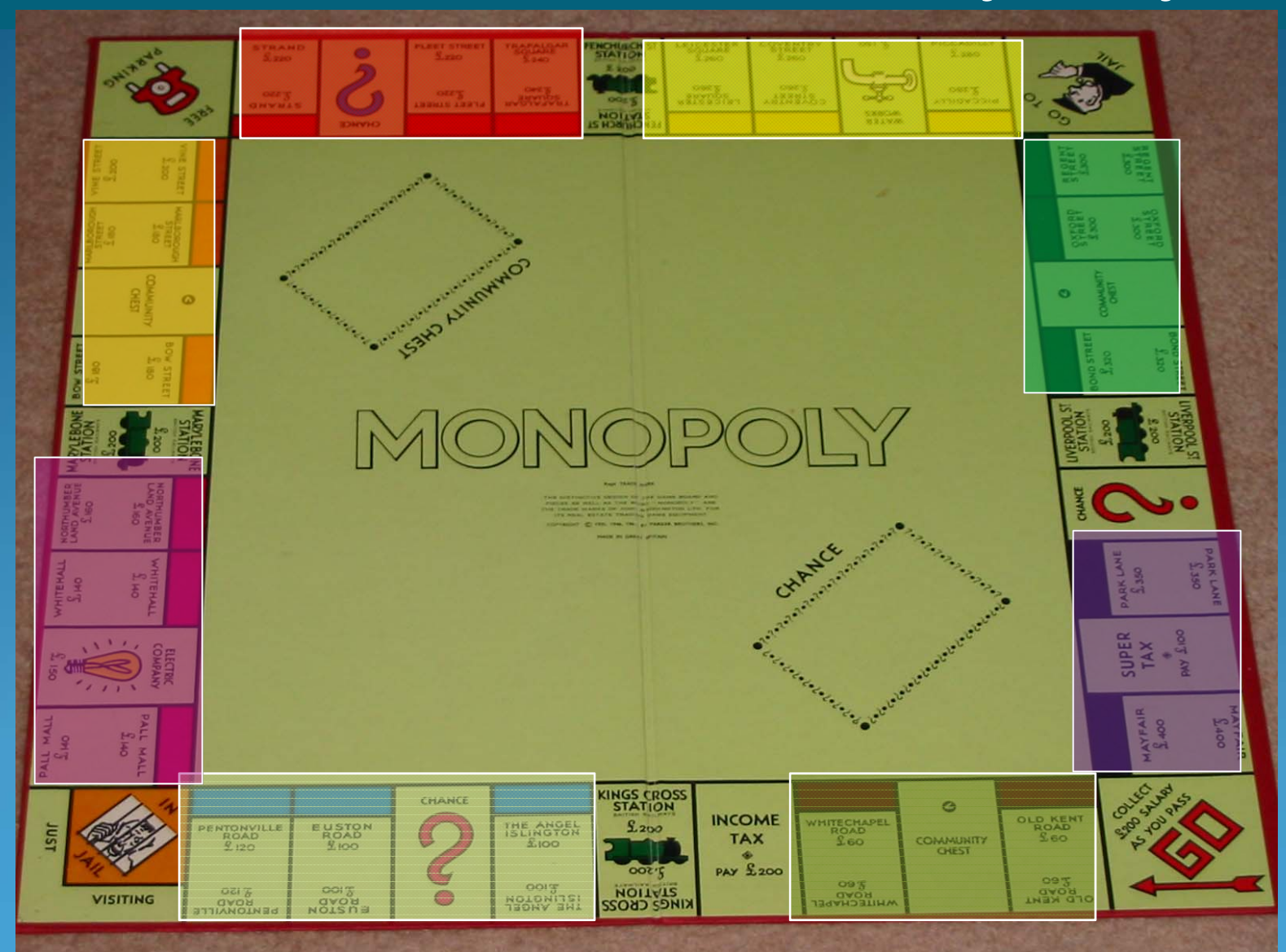

The Myths of Geodemographics ¾ The more data the better?

¾The smaller the areas the more meaningful?

¾These are distinct groups? ¾A true depiction of reality?

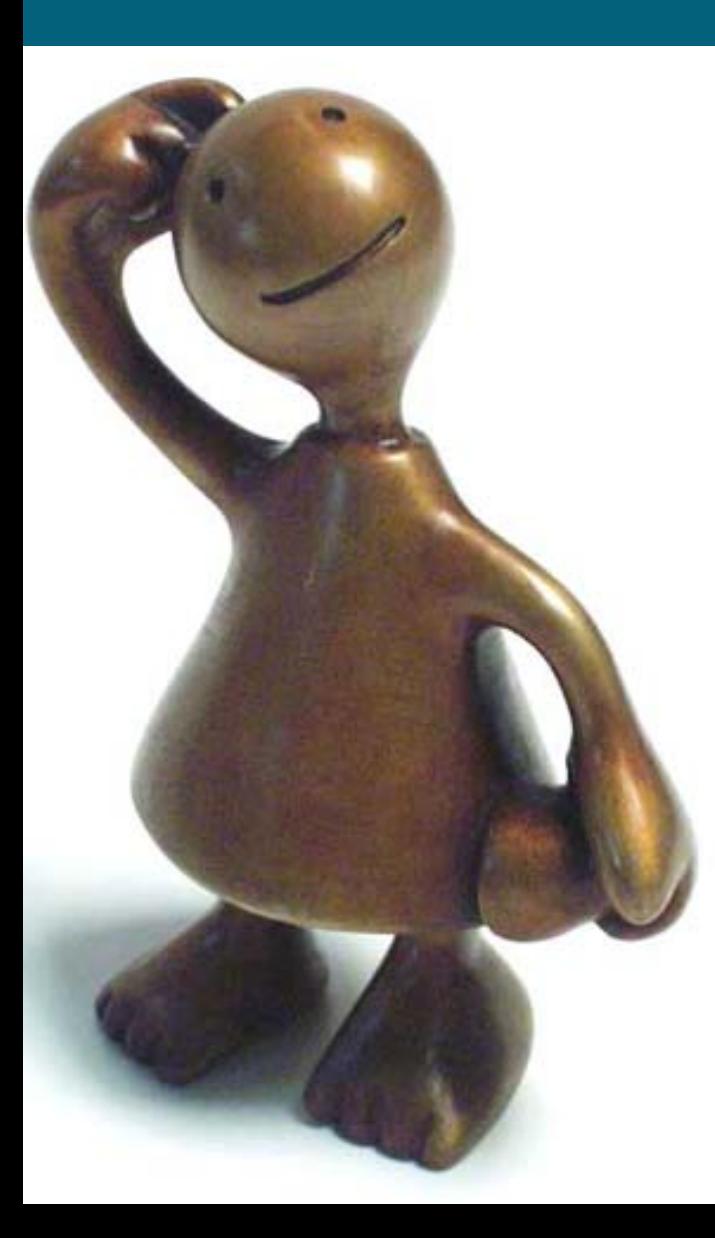

## The Objective of Creating OAC

 $\triangleright$  To provide a publicly accessible classification, free at the point of use for researchers, policy makers and the public, avoiding the expense of commercial classifications.

**Example 2 Follo provide a transparent and** replicable methodology with the input data as well as the classification output.

**External Standard Franchish Standard Franchis Standard Franchis Standard Franchis Standard Franchis Standard Franchis Standard Franchis Standard Franchis Standard Franchis Standard Franchis Standard Franchis Standard Fran** either using the classification or the raw data.

### The Seven Steps of Cluster Anlysis

- 1. Clustering elements (objects to cluster, also known as "operational taxonomic units")
- 2. Clustering variables (attributes of objects to be used)
- 3. Variable standardisation
- 4. Measure of association (proximity measure)
- 5. Clustering method
- 6. Number of clusters
- 7. Interpretation, testing and replication

#### (adapted from Milligan 1996)

Milligan, G. W. (1996) Clustering validation: Results and implications for applied analyses. in Arabie, P., Hubert, L. J. and De Soete, G. Eds., *Clustering and Classification*. Singapore: World Scientific.

#### What Goes into the Classification

Output Areas are the smallest area for general census output. 223,060 in the UK

**≻England & Wales** 

Number of OAs: 174,434

Min size: 40 households, 100 people

Mean size: 124 households, 297 people

**≻Scotland** 

Number of OAs: 42,604

Min size: 20 households, 50 people

Mean size: 52 households, 119 people

Northern Ireland

Number of OAs: 5,022

Min size: 40 households, 100 people

Mean size: 125 households, 336 people

### What Goes into the Classification

## 41 Census Variables covering:

- ¾ **Demographic attributes**  $\triangleright$  Including - age, ethnicity, country of birth and population density ¾ **Household composition**
	- $\triangleright$  Including living arrangements, family type and family size.

#### ¾ **Housing characteristics**

 $\triangleright$  Including - tenure, type & size, and quality/overcrowding

#### ¾ **Socio-economic traits**

¾ Including - education, socio-economic class, car ownership & commuting and health & care.

#### ¾ **Employment attributes**

 $\triangleright$  Including - level of economic activity and employment class type.

How many data inputs are involved? 223,060 Output Areas, 41 Variables = 9,145,460 data points

### Standardising the Variables

## ¾Log Transformation

¾Reduce the effect of extreme values

## ¾Range Standardisation (0-1)

¾Problems will occur if there are differing scales or magnitudes among the variables. In general, variables with larger values and greater variation will have more impact on the final similarity measure. It is necessary therefore to make each variable equally represented in the distance measure by standardising the data.

## Clustering the Data

## **K-means clustering**

K-means is an iterative relocation algorithm based on an error sum of squares measure. The basic operation of the algorithm is to move a case from one cluster to another to see if the move would improve the sum of squared deviations within each cluster (Aldenderfer and Blashfield, 1984).

The case will then be assigned/re-allocated to the cluster to which it brings the greatest improvement. The next iteration occurs when all the cases have been processed. A stable classification is therefore reached when no moves occur during <sup>a</sup> complete iteration of the data. After clustering is complete, it is then possible to examine the means of each cluster for each dimension (variable) in order to assess the distinctiveness of the clusters (Everitt *et al*., 2001).

#### Issues of Cluster Number Selection

When choosing the number of clusters to have in the classification there were three main issues which need to be considered.

¾**Issue 1**: Analysis of average distance from cluster centres for each cluster number option. The ideal solution would be the number of clusters which gives smallest average distance from the cluster centre across all clusters.

¾**Issue 2**: Analysis of cluster size homogeneity for each cluster number option. It would be useful, where possible, to have clusters of as similar size as possible in terms of the number of members within each.

¾**Issue 3**: The number of clusters produced should be as close to the perceived ideal as possible. This means that the number of clusters needs to be of a size that is useful fo r furthe r anal ysis.

### Issues of Cluster Number Selection

#### Average Distance from Cluster Centre A three tier hierarchy 7, 21 & 52 clusters

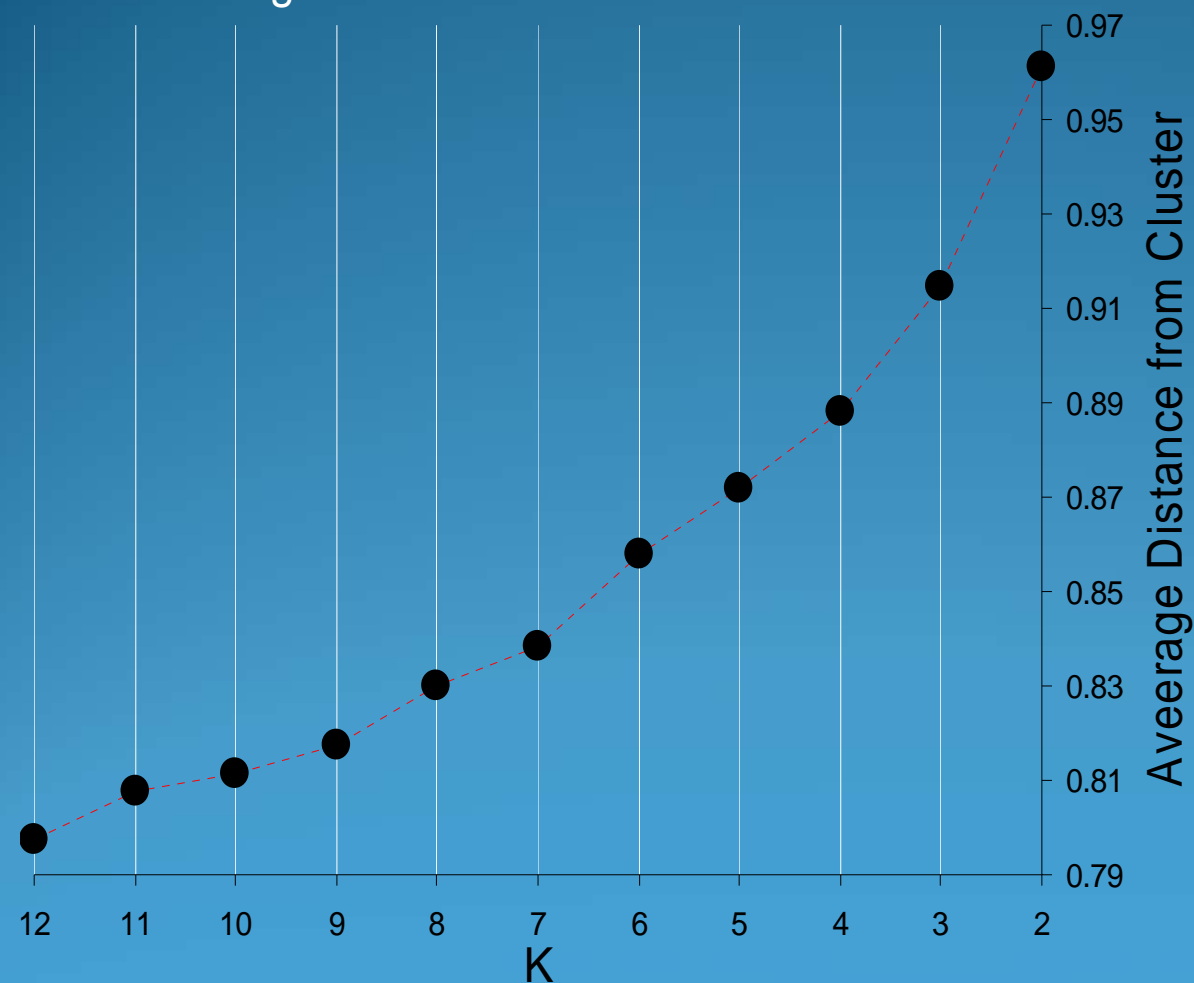

 $\triangleright$  First Level target 6, 7 selected based on analysis of, average distance from cluster centre and size of each cluster.

**Centre ≻Second Level target 20,** 21 selected based on analysis of, average distance from cluster centre and size of each cluster.

¾Third Level target 50, 52 selected based on size of each cluster. Split into either 2 or 3 groups

## Clustering: Using k-means to Create a Hierarchy

- ¾First level run as standard k-means
- ¾Second level, first level is split into separate files and each file is clustered separately
- ¾Third level, second level is split into separate files and each file is clustered separately

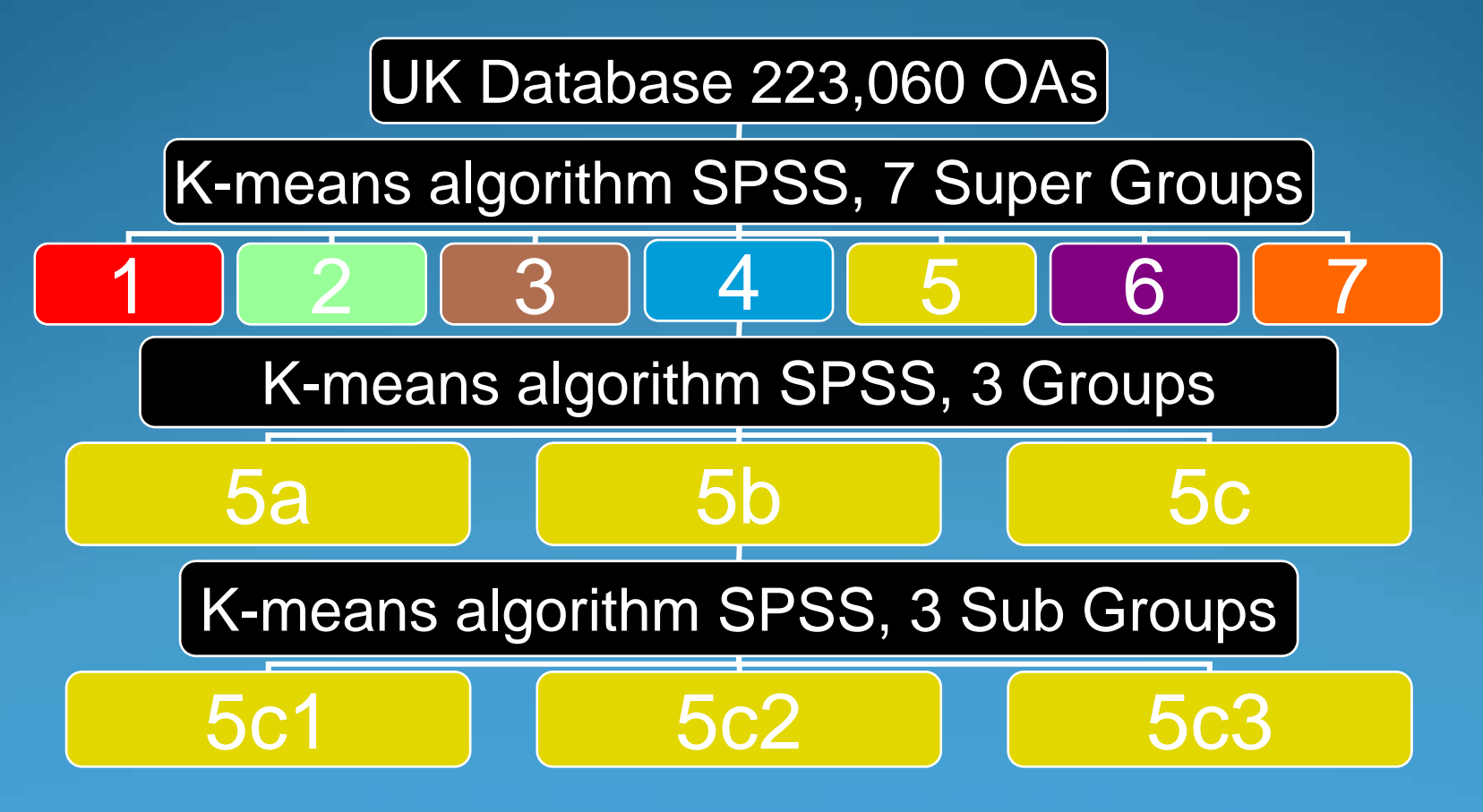

## Cluster Names

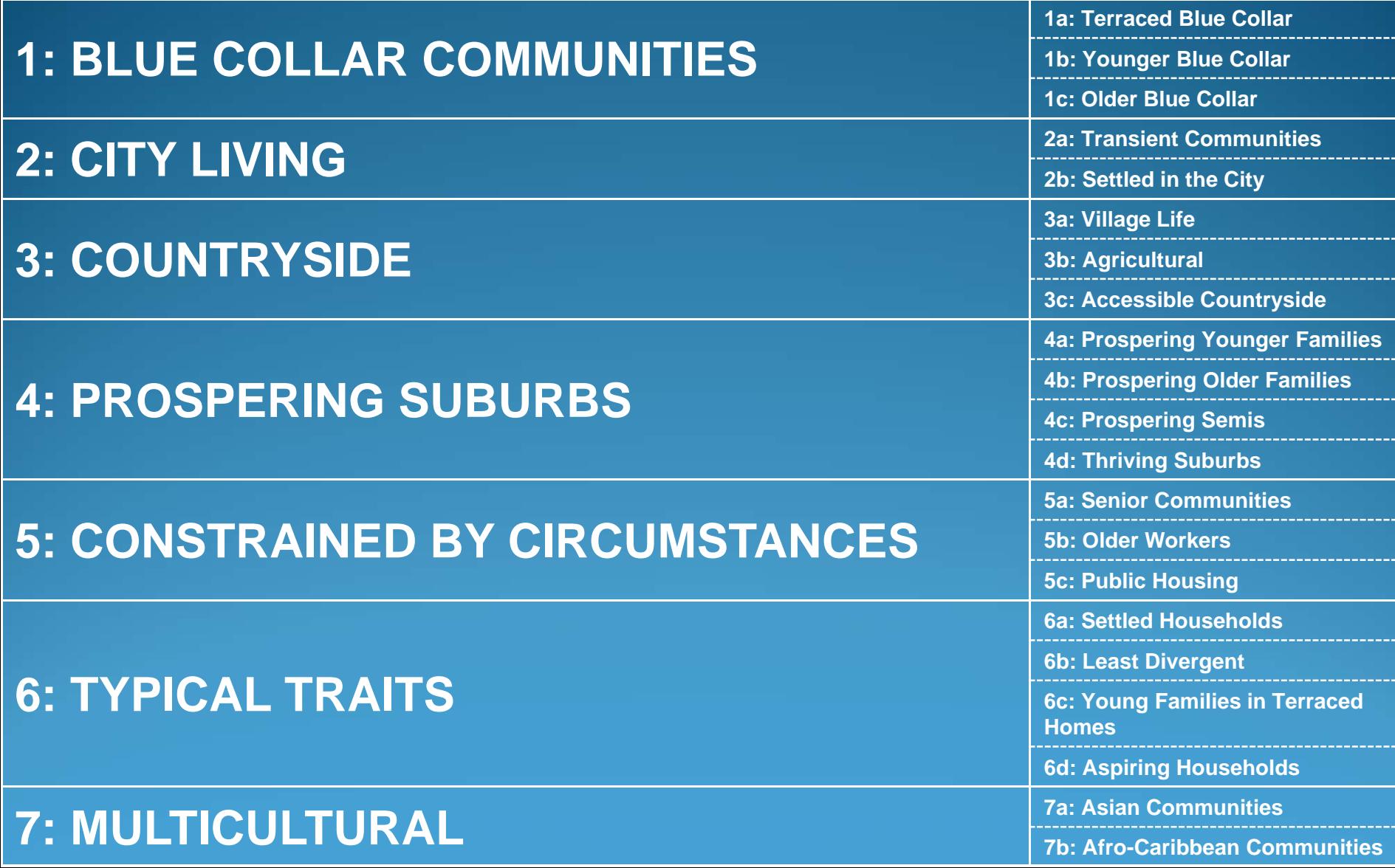

#### **1: Blue Collar Communities**

## Cluster Profiling

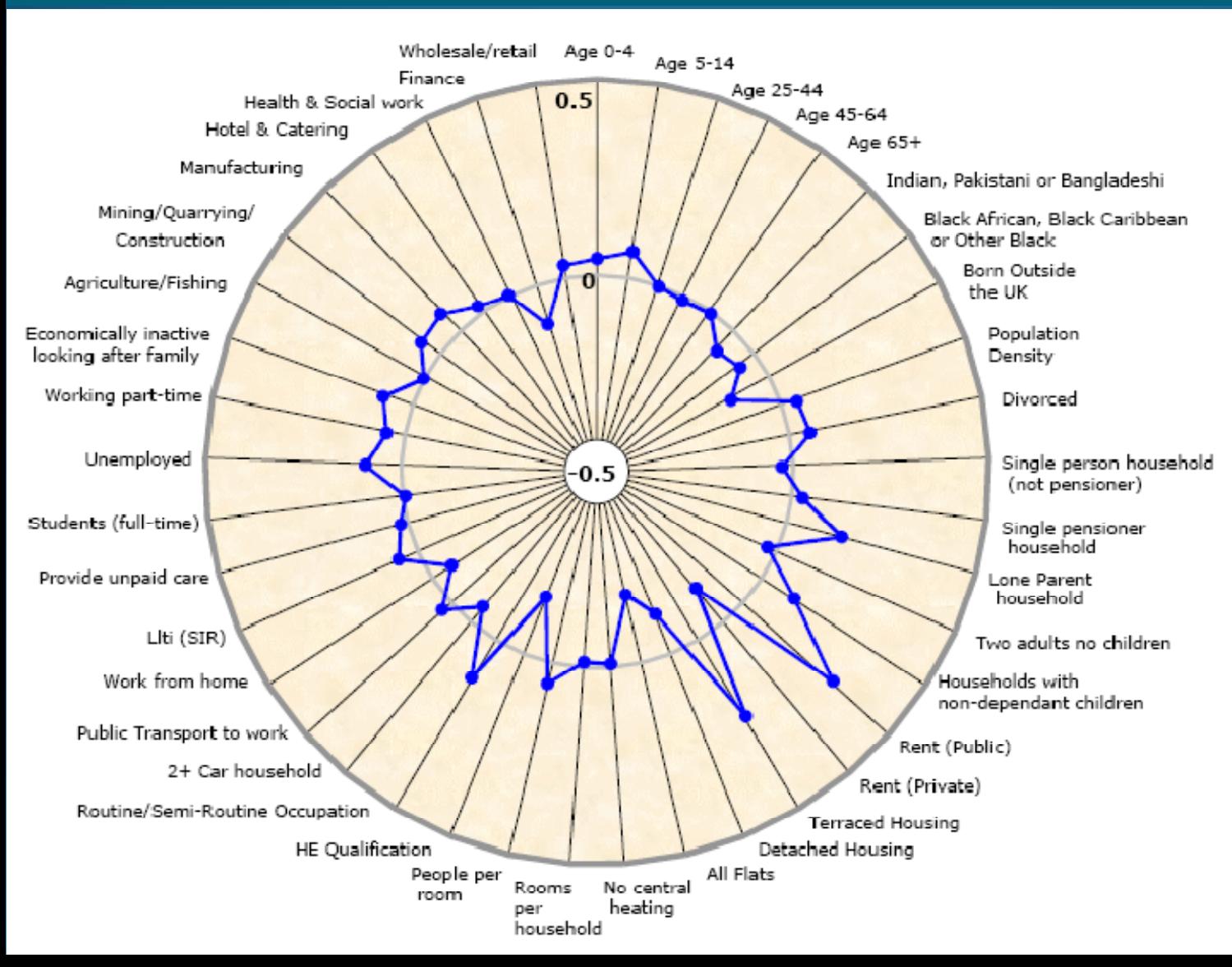

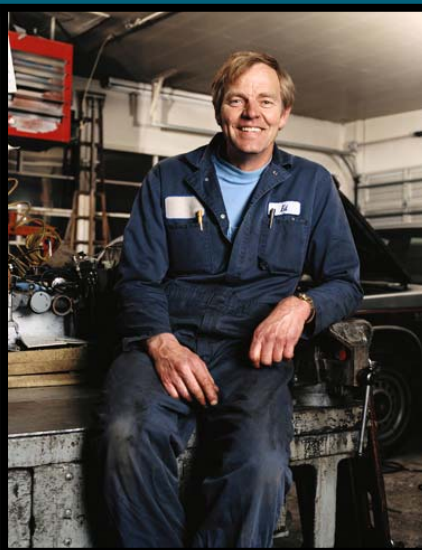

## **2: City Living Cluster Profiling**

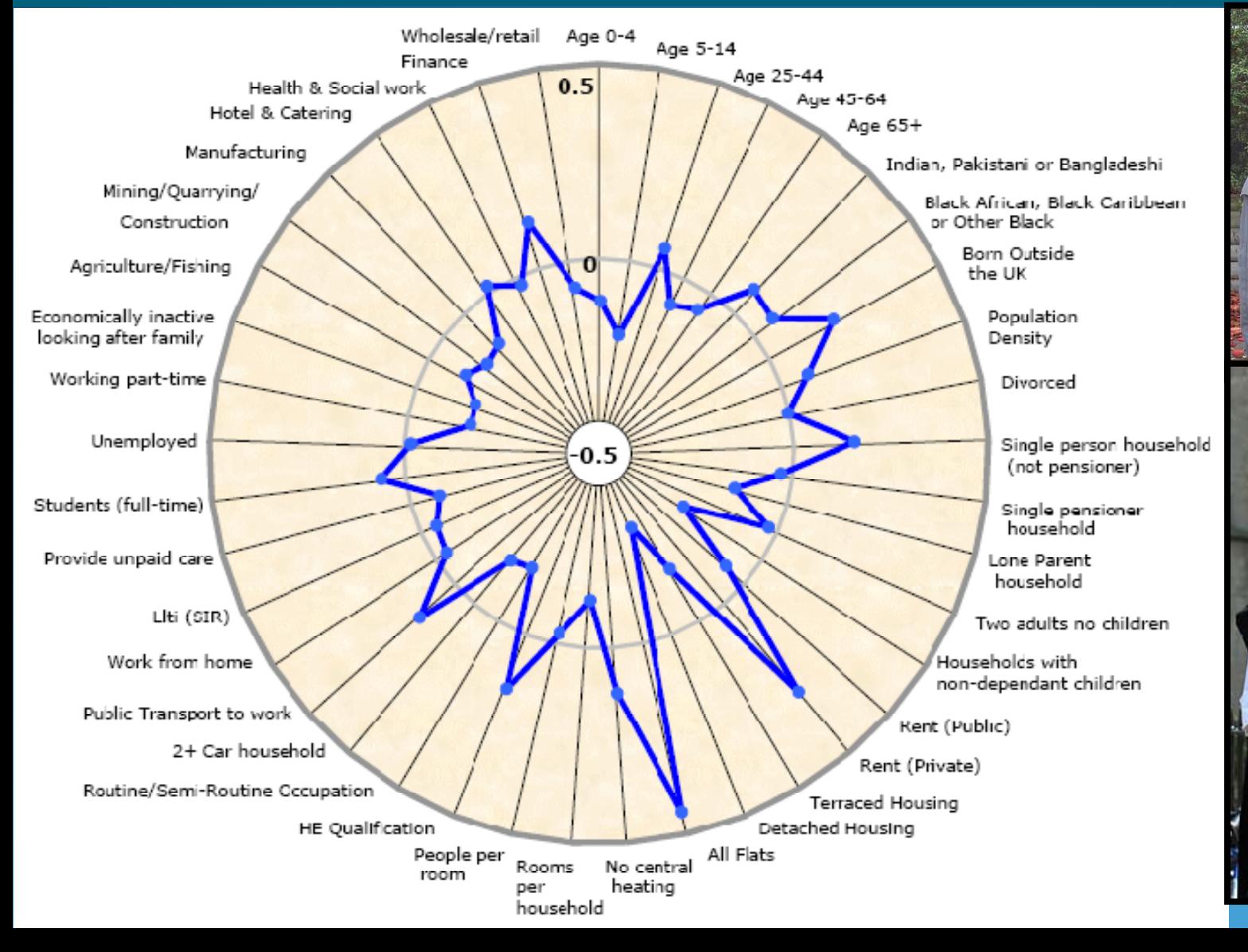

## **3: Countryside Cluster Profiling**

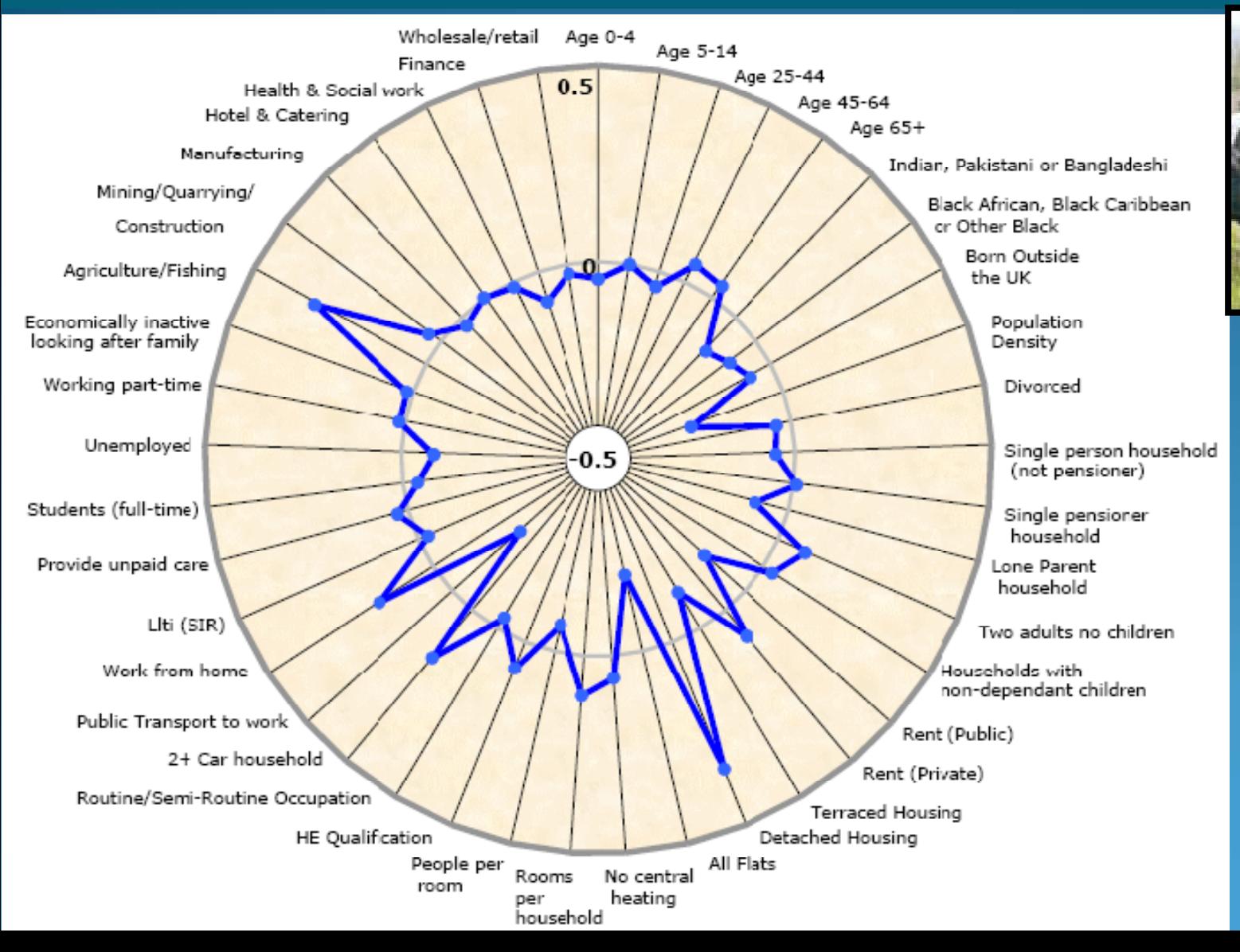

## 4: Prospering Suburbs **Cluster Profiling**

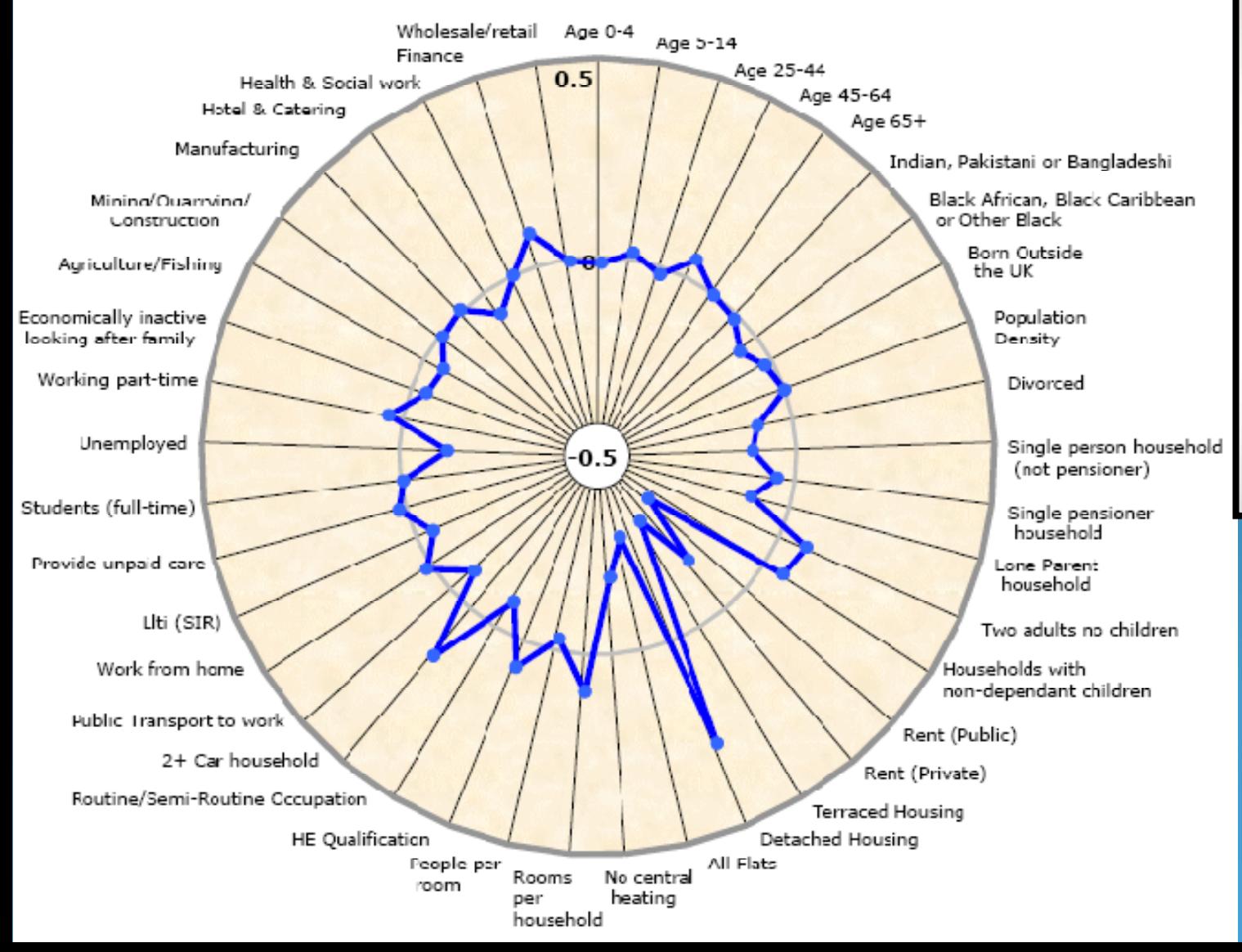

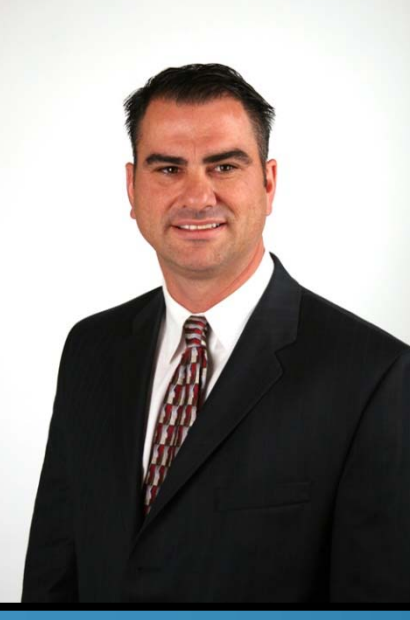

## 5: Constrained by Circumstances **Cluster Profiling**

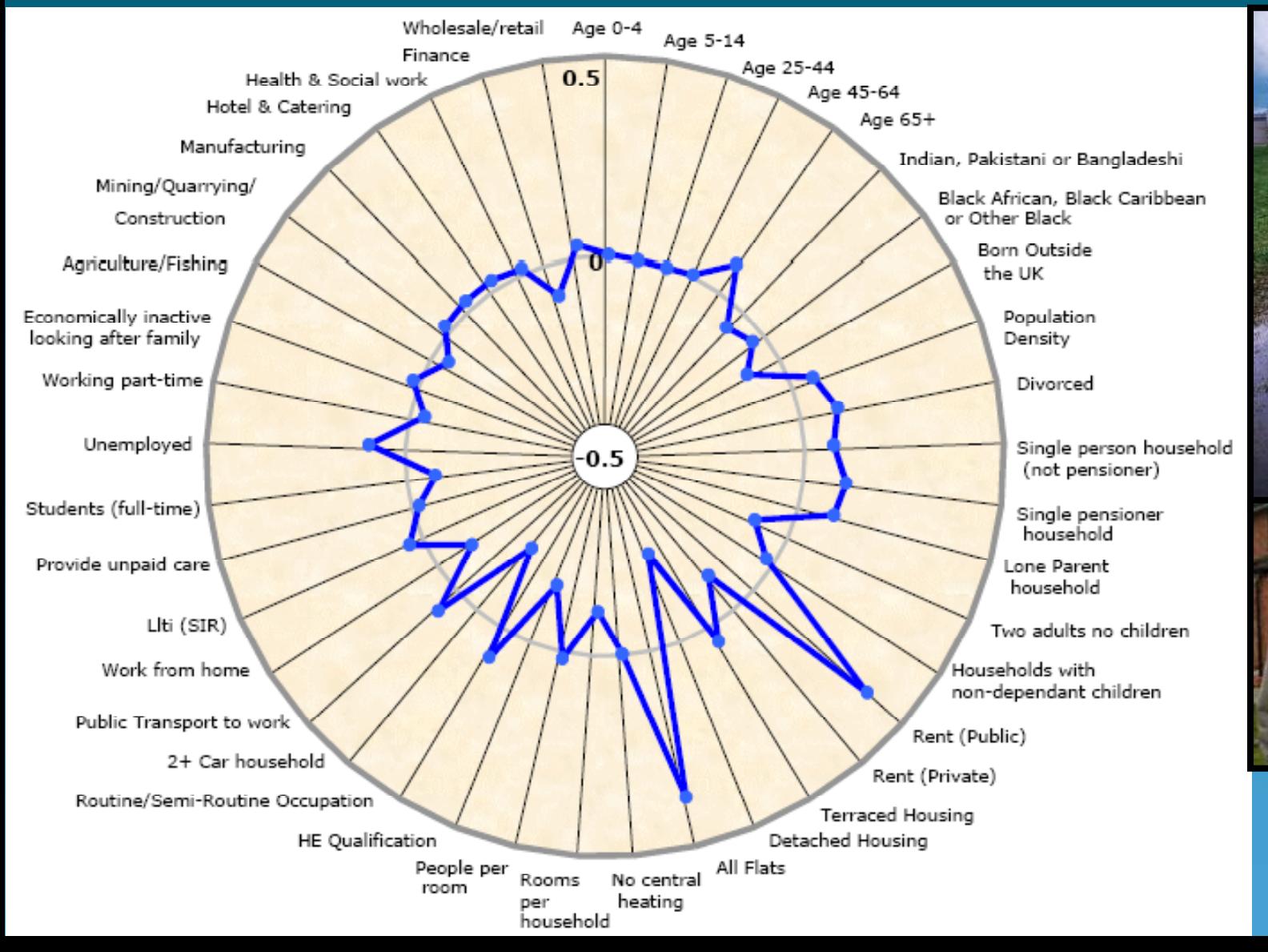

## 6: Typical Traits **Cluster Profiling**

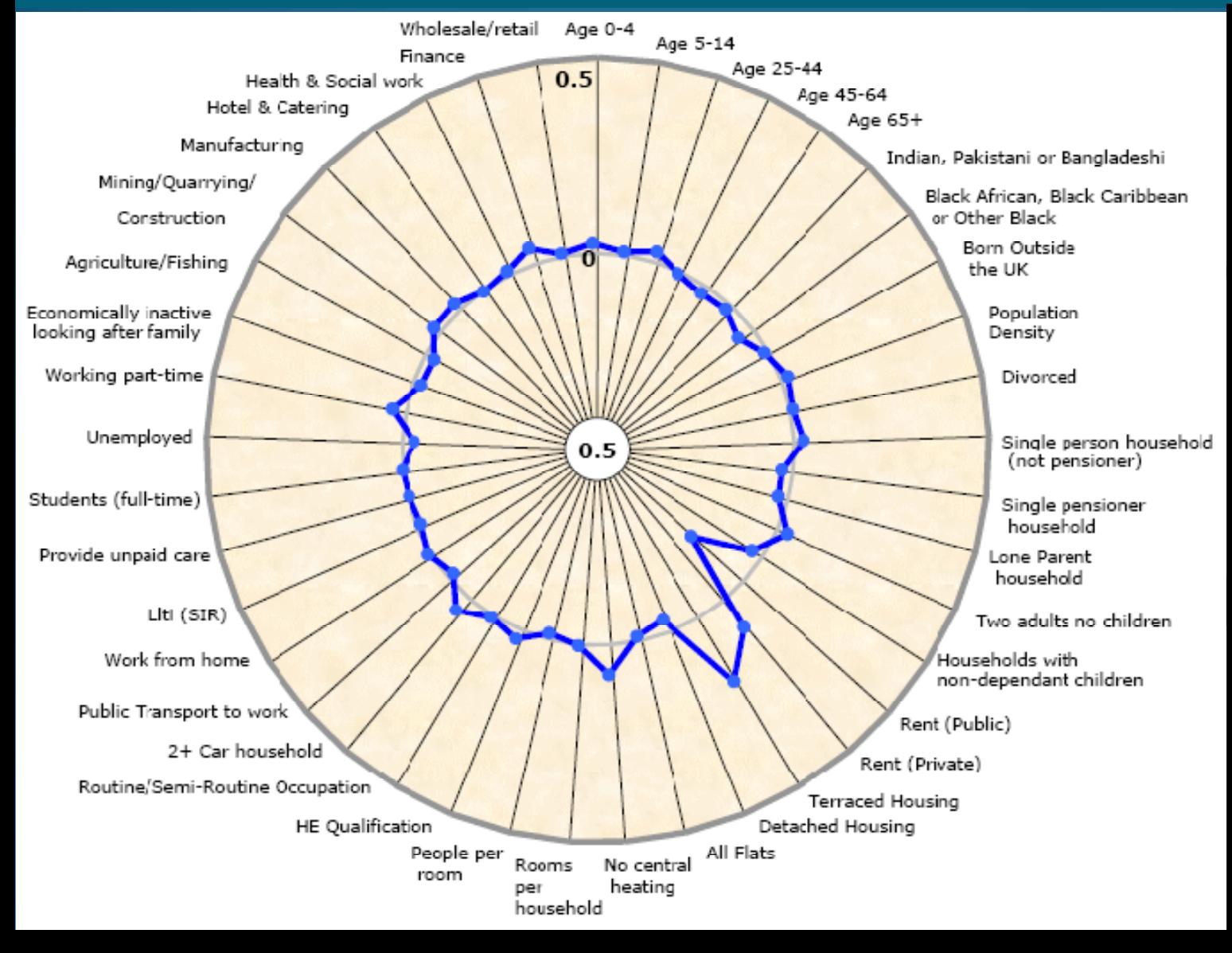

## 7: Multicultural Cluster Profiling

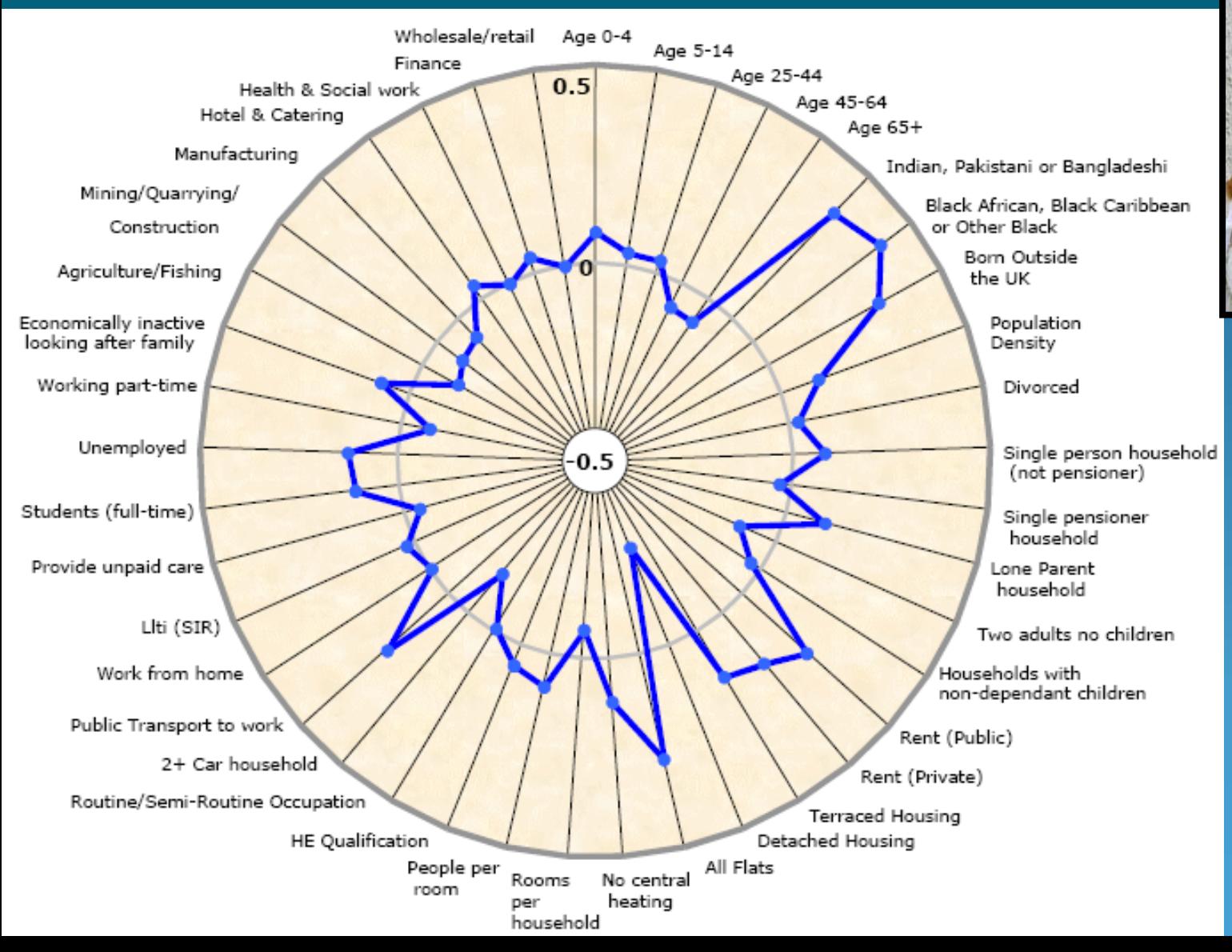

## Cluster Profiling

#### Alternative variable profiles by super-group: Flats (All)

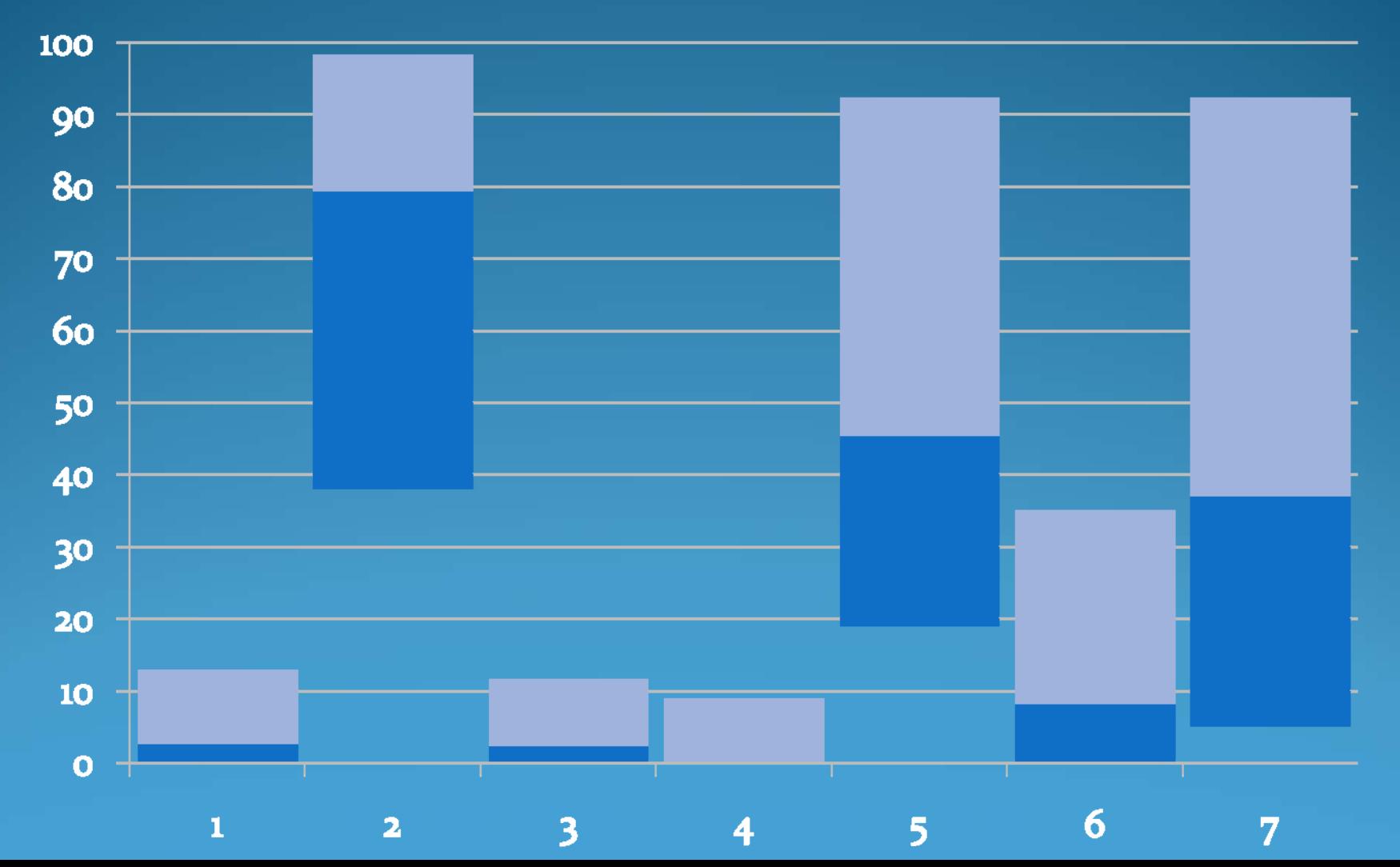

## Mapping the Classification

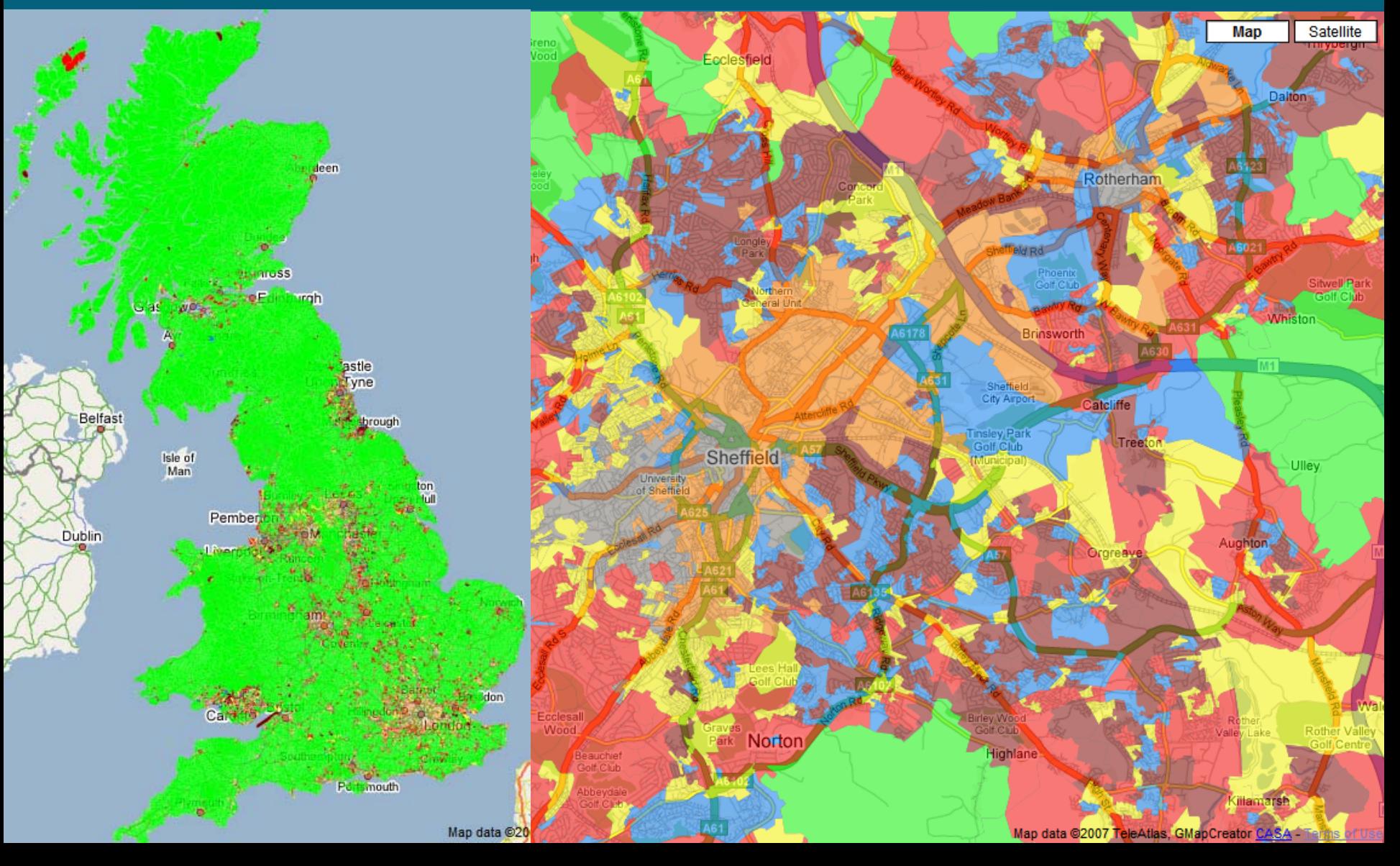

#### Further Information

# For more information visit: [www.areaclassification.org.uk](http://www.areaclassification.org.uk/)

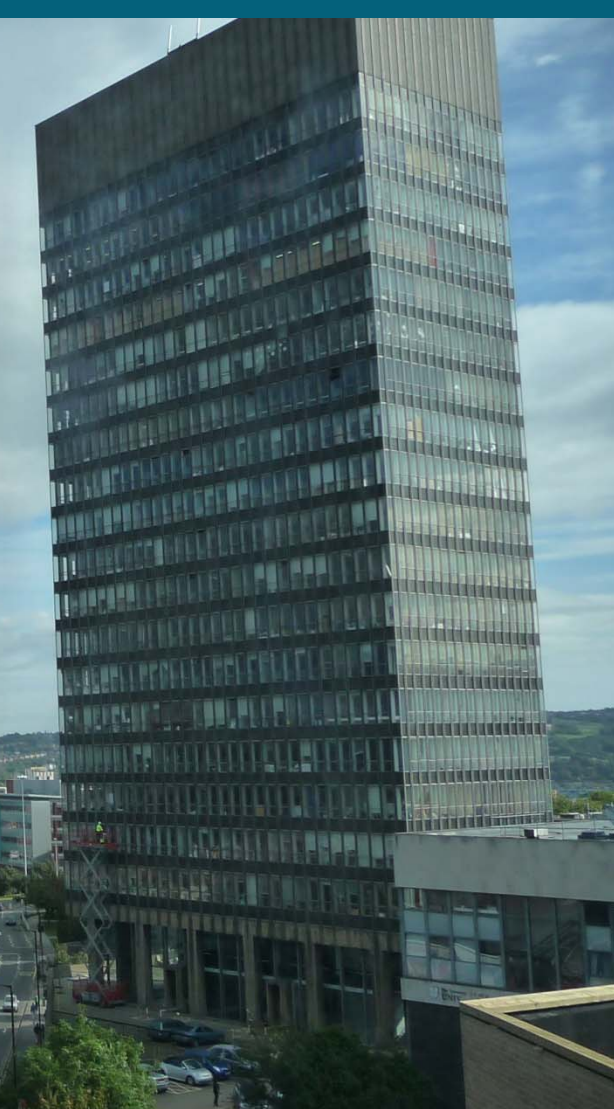